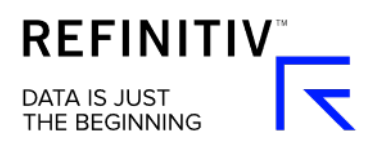

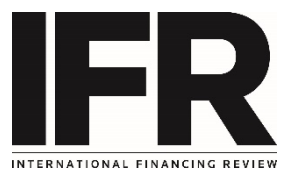

# How to use Search

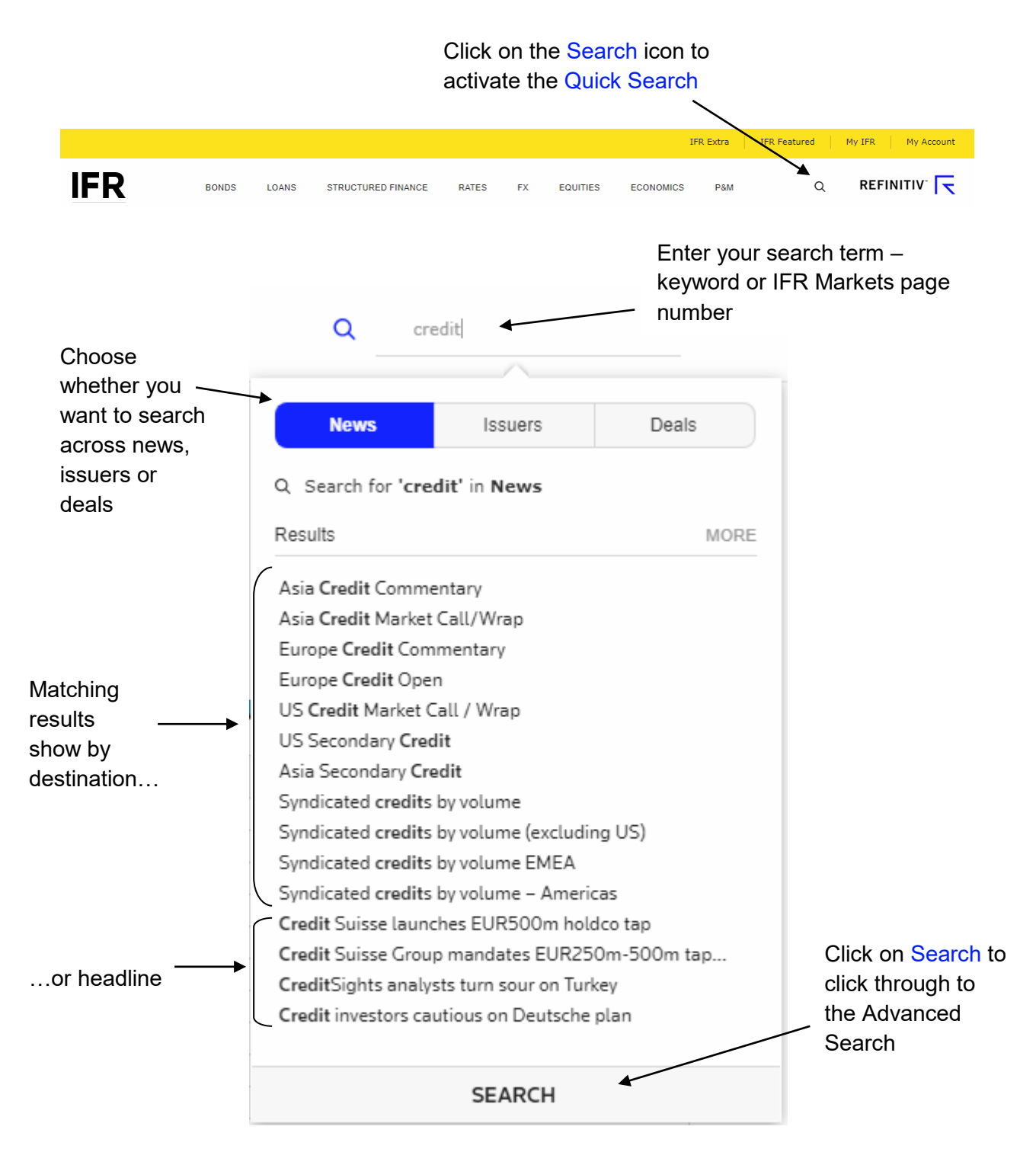

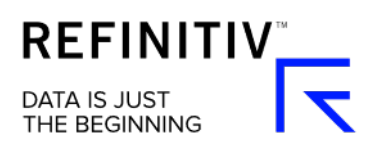

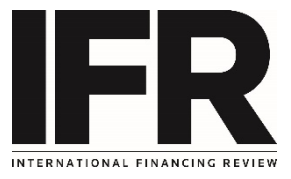

### Search across IFR's comprehensive archive of editorial content using the News Search

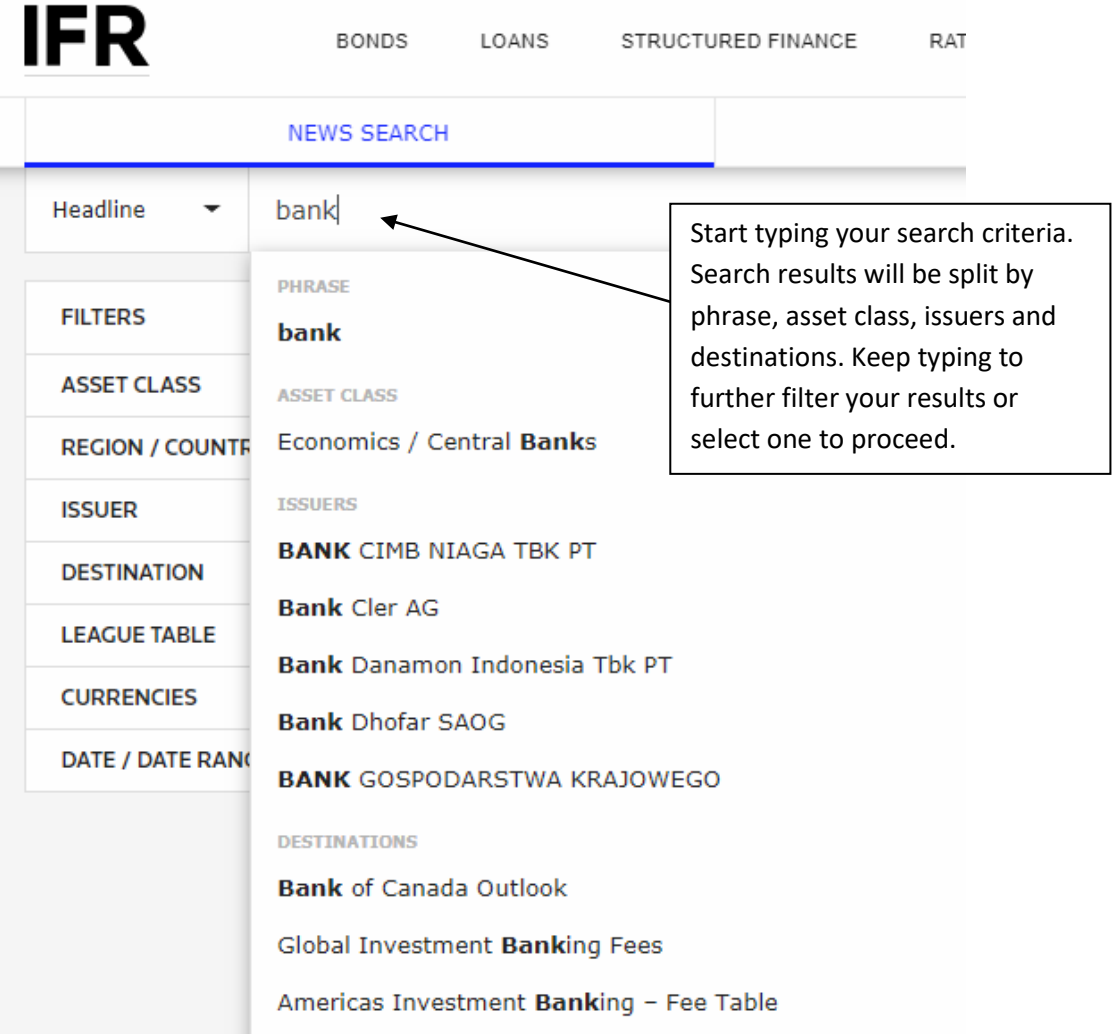

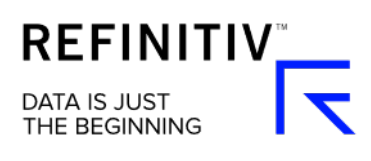

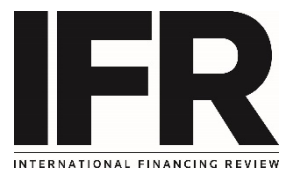

#### **IFR BONDS** LOANS STRUCTURED FINANCE EQUITIES ECONOMICS P&M **RATE FX NEWS SEARCH** ISSUER SEARCH Headline Search by keyword. bank (Title)  $X$  Clear filters Keyword **Filter Summary FILTERS** 1 - 10 of 23971  $\rightarrow$ Date Descending Display 10 Ξ  $\,<$ ٠ **ASSET CLASS**  $+$ 22 Jul 06:42 BNG Bank mandates CBA and Nomura to tap August 2026 Kangaroo **REGION / COUNTRY**  $\pm$ 22 Jul 02:18 BUZZ-EUR/USD-Pressured by shift in central bank expectations **ISSUER**  $\ddot{+}$ 19 Jul 16:54 FDIC eyes regulatory roll-back to boost bank RMBS **DESTINATION**  $+$ **LEAGUE TABLE** 19 Jul 16:53 FDIC eyes regulatory roll-back to boost bank RMBS  $\ddot{}$ **CURRENCIES**  $+$ 19 Jul 16:01 **Triodos Bank retains debut Dutch RMBS** DATE / DATE RANGE  $+$ 19 Jul 13:04 World Bank prices Canadian dollar Sustainable bonds 19 Jul 12:57 FDIC eyes regulatory roll-back to boost bank RMBS

#### Further refine your story search results by selecting from the pre-set filters

#### Use the Issuer Search to search for news and deals linked to a particular company

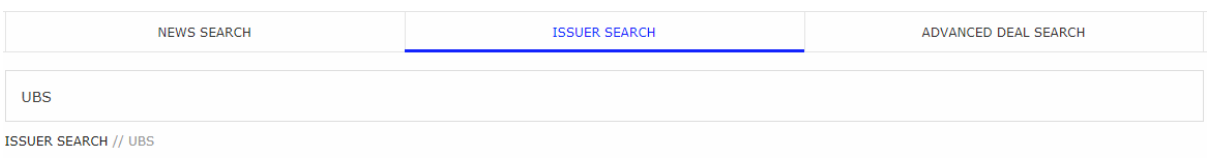

# **UBS**

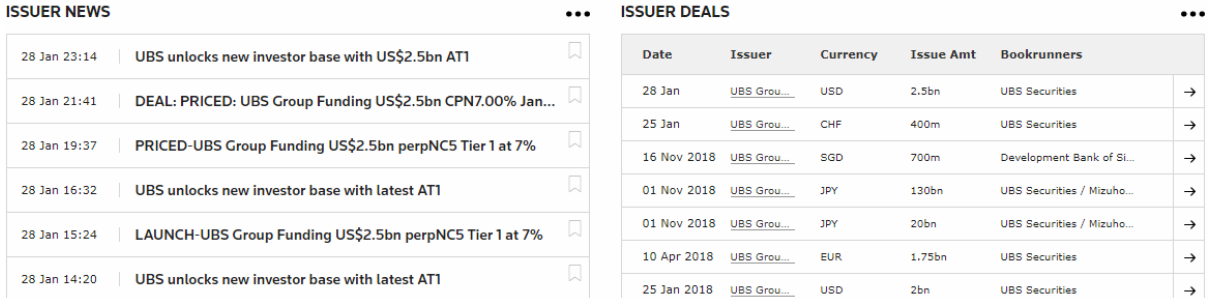

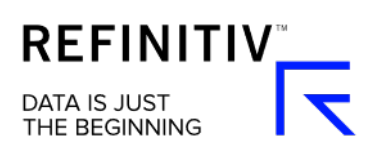

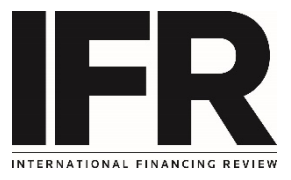

## Use comprehensive filters for priced and pipeline deals in our Advanced Deal Search.

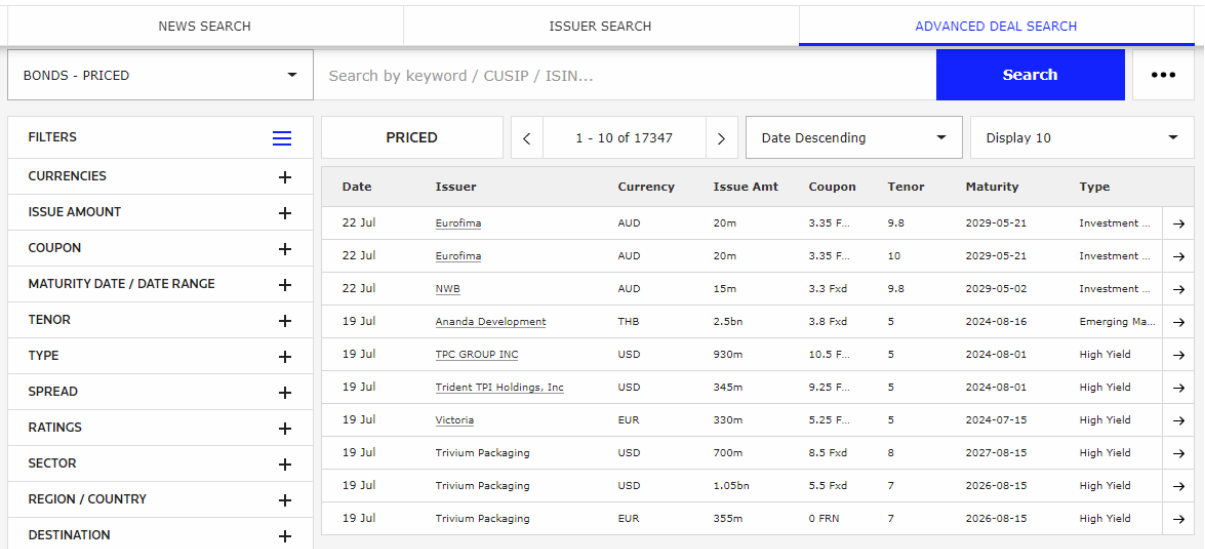